# **Live API Documentation**

Siddharth Subramanian Laura Inozemtseva Reid Holmes

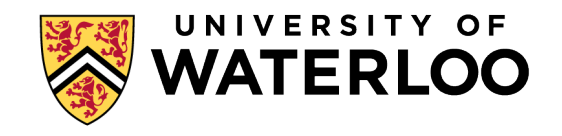

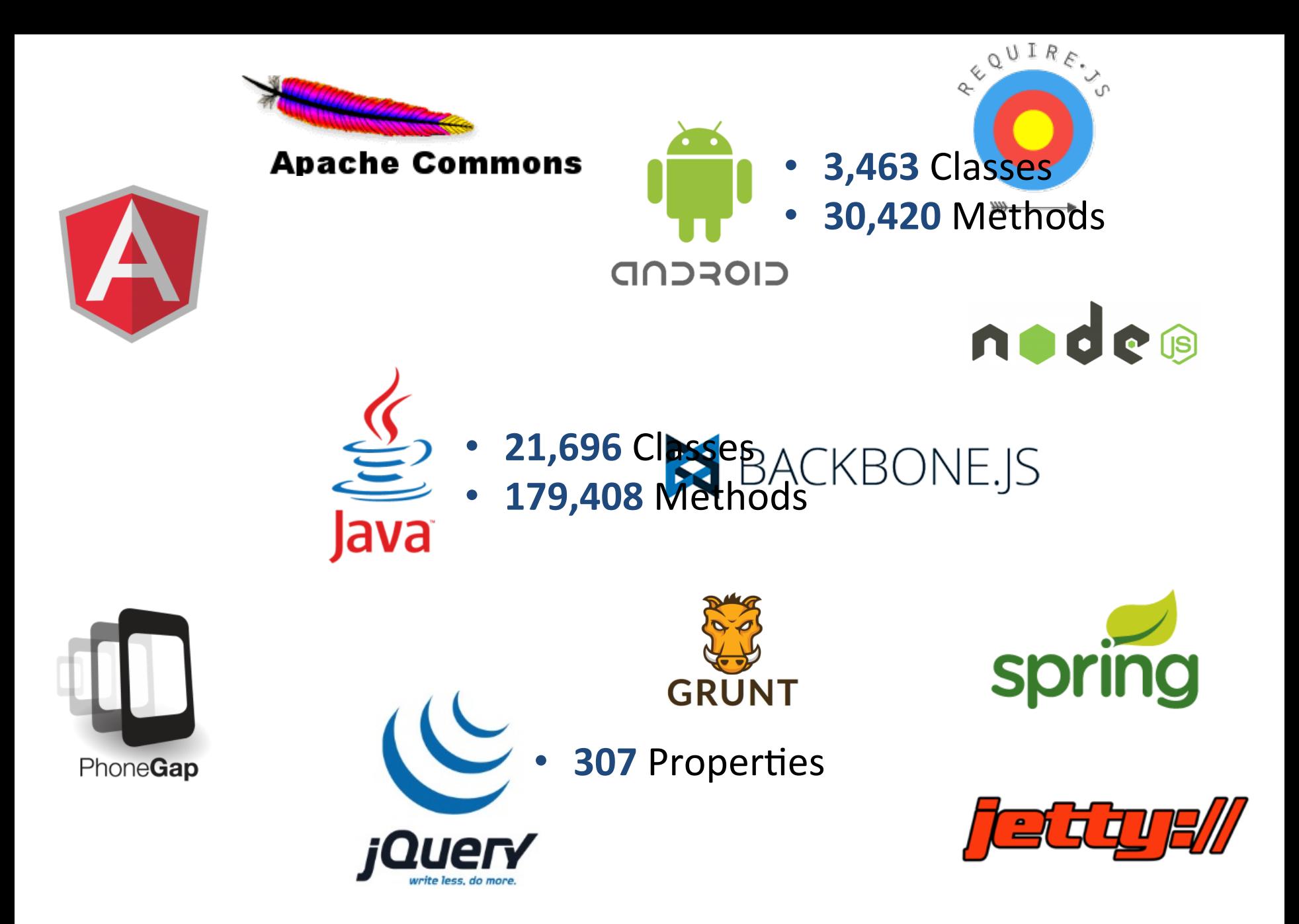

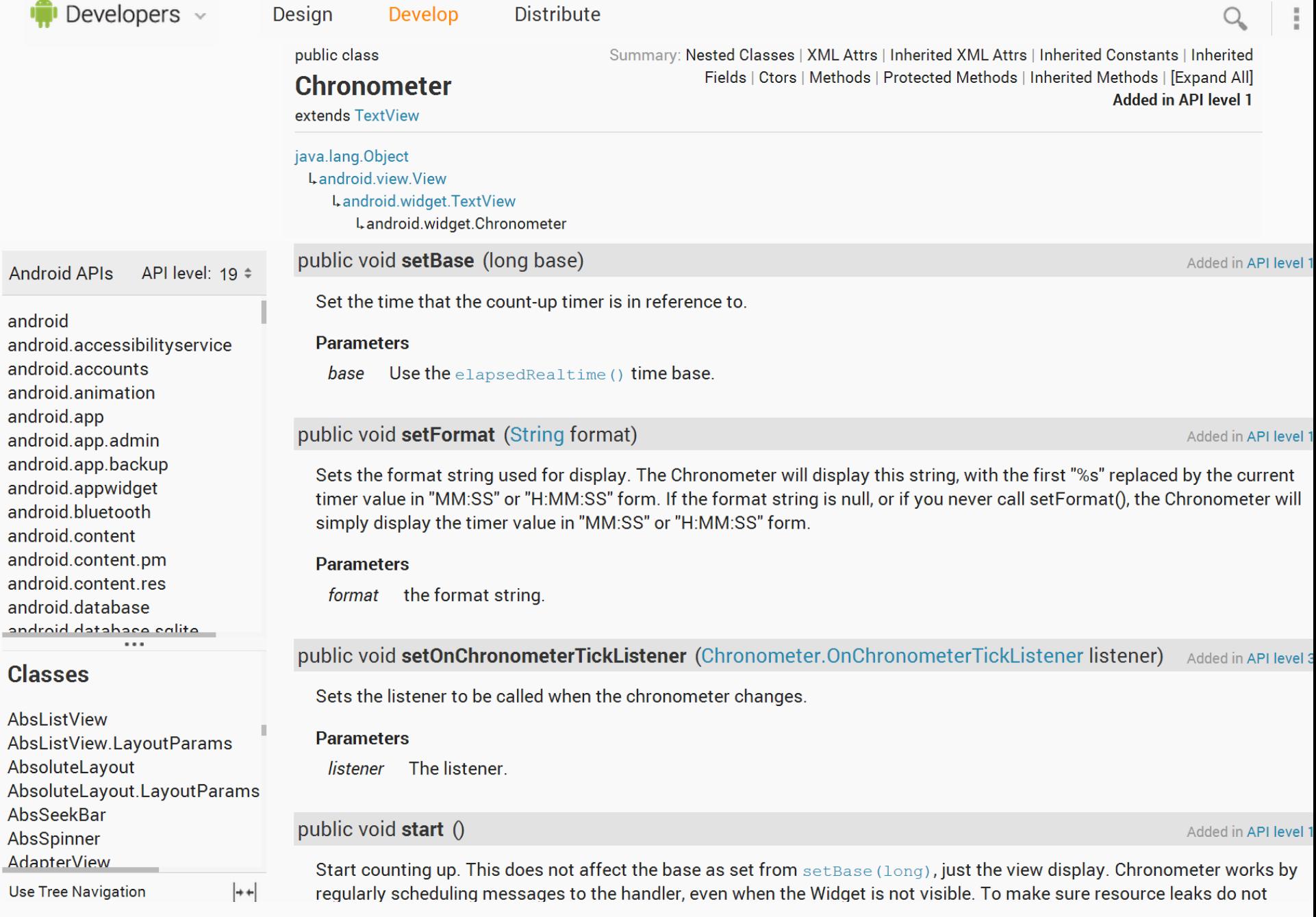

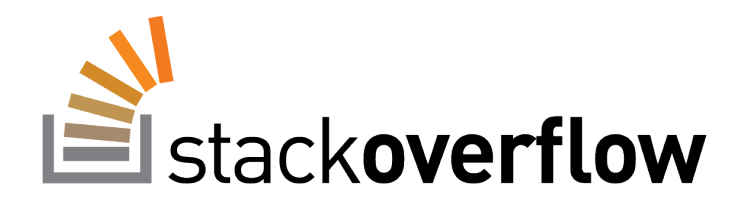

- **1.5 million** users and **11 million** posts.
- Questions are answered in a median time of 11 minutes. [Mamykina et al., CHI '11]

On first page load you are calling on History Changed (INIT STATE) by hand. This does not change history. Replace with this:

```
public FirstPanel() {
    History.addHistoryListener(this);
```
 $\overline{3}$ 

```
String token = History.getToken();
if (token.length() == 0) {
    History.newItem(INIT_STATE);
\} else \{History.fireCurrentHistoryState();
\mathcal{E}
```

```
.. rest of code
```
Better practice would be to register History listeners  $H$ istory.addHistoryListener(..) only in the topmost panel (EntryPoint or ContentPanel) and switch panels based on history from there.

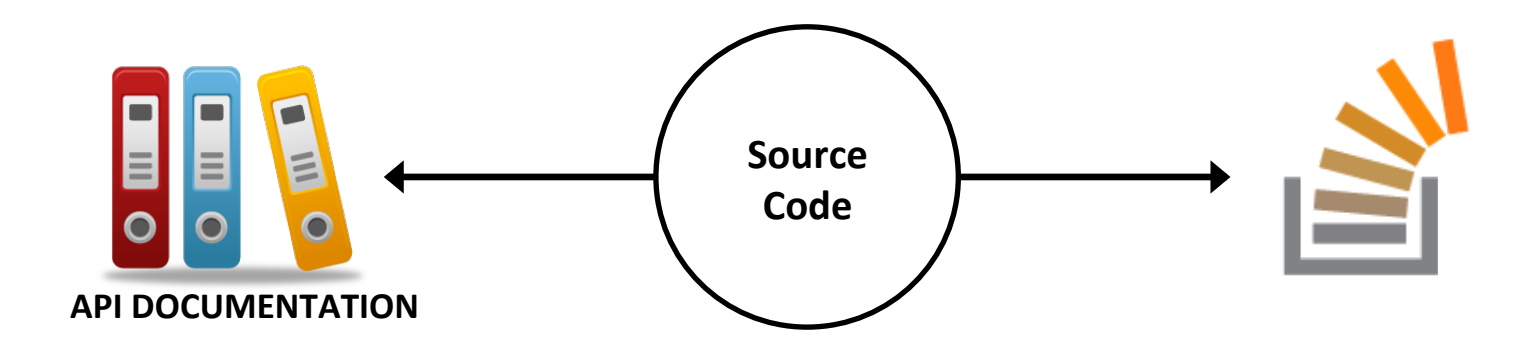

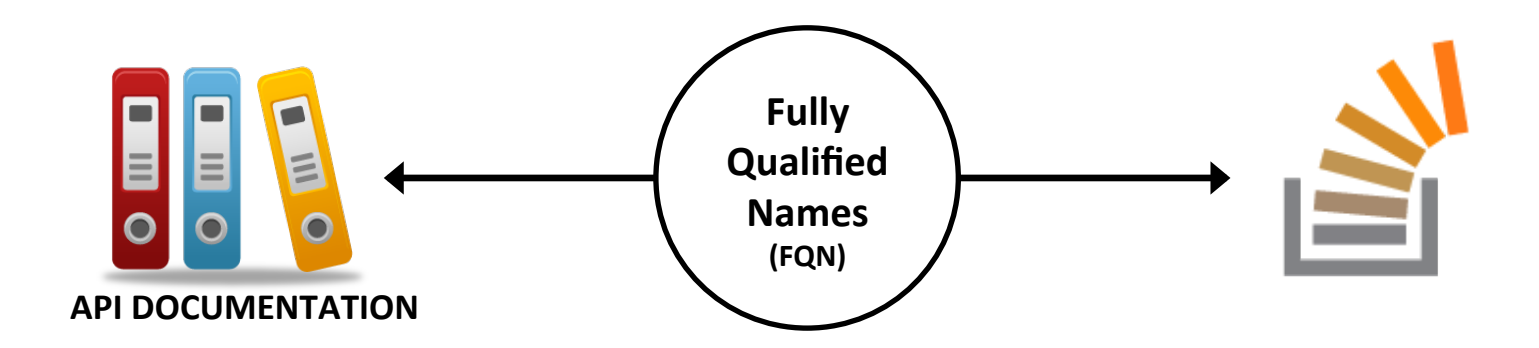

## Declaration Ambiguity

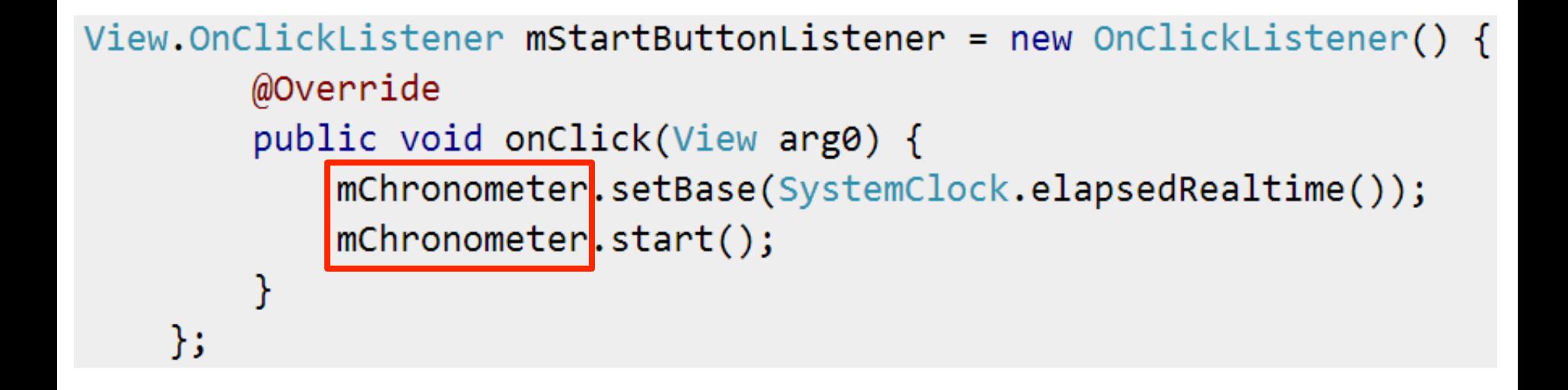

#### Missing declaration statement.

## External Reference Ambiguity

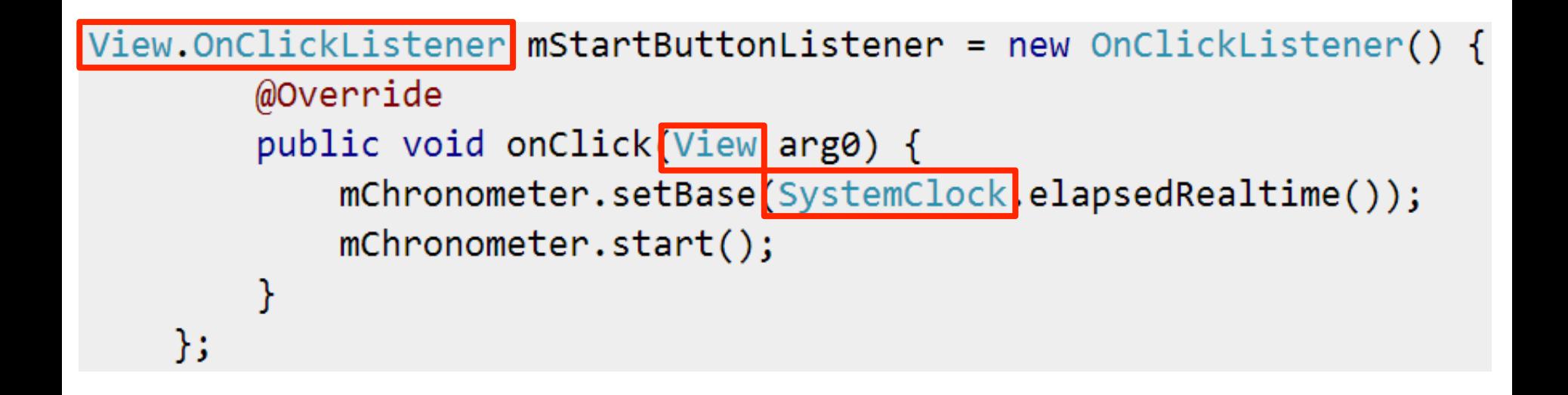

#### Missing import statements.

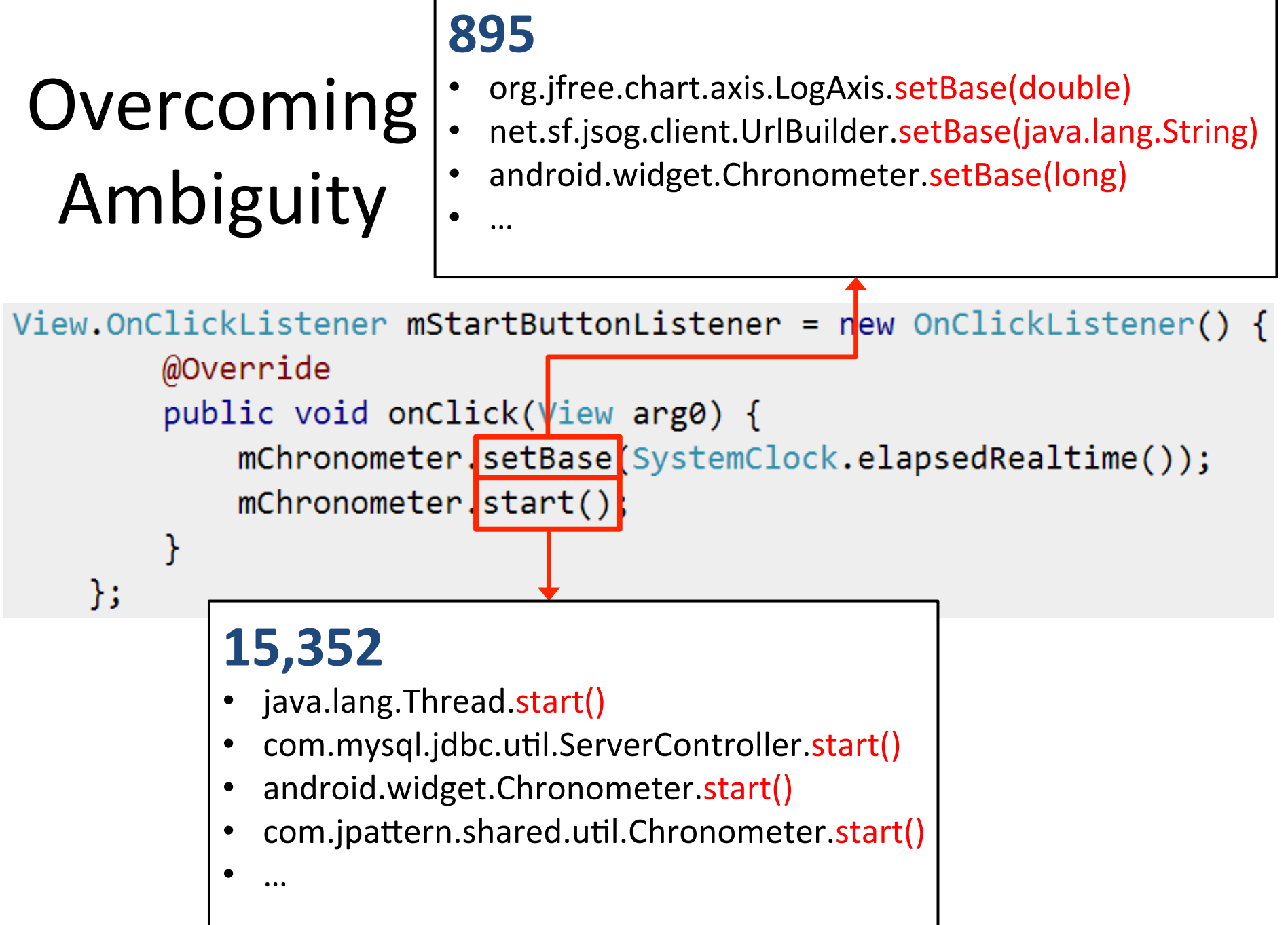

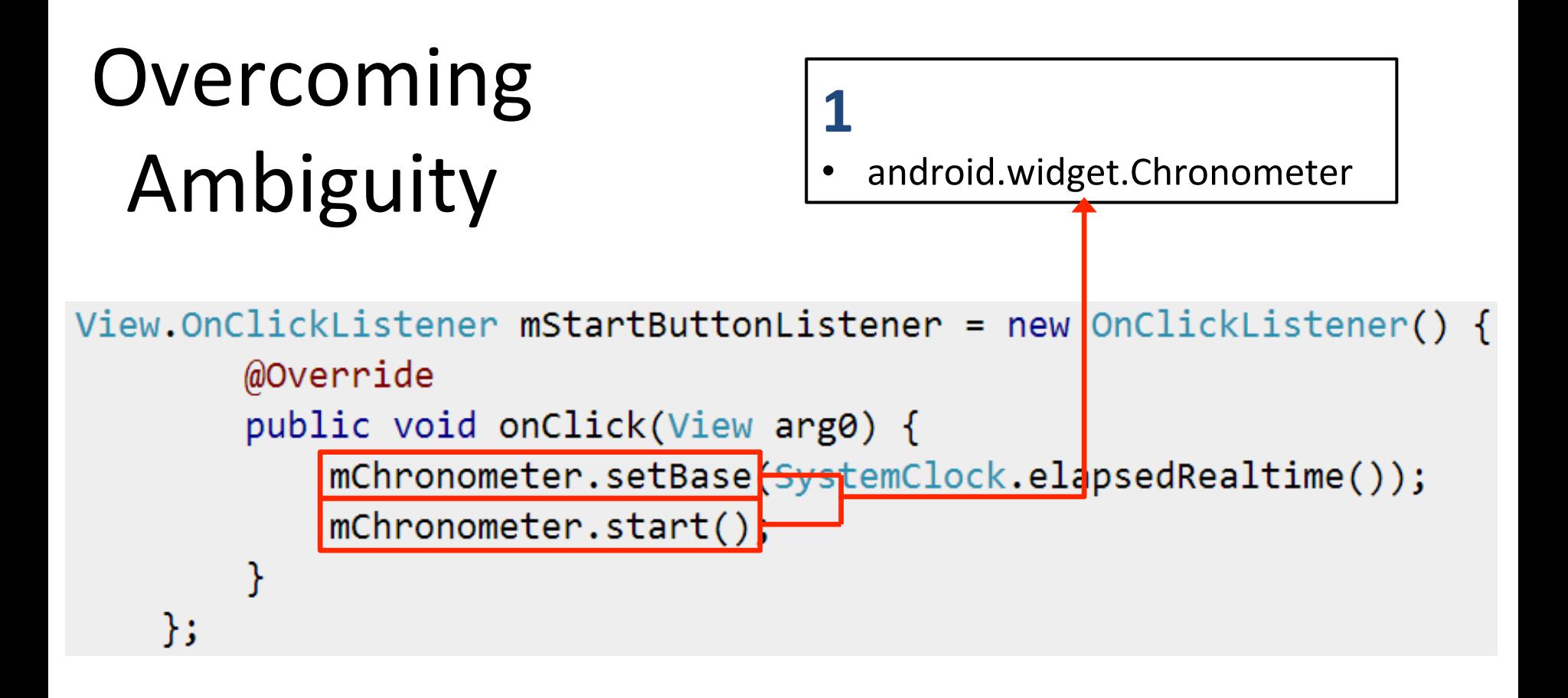

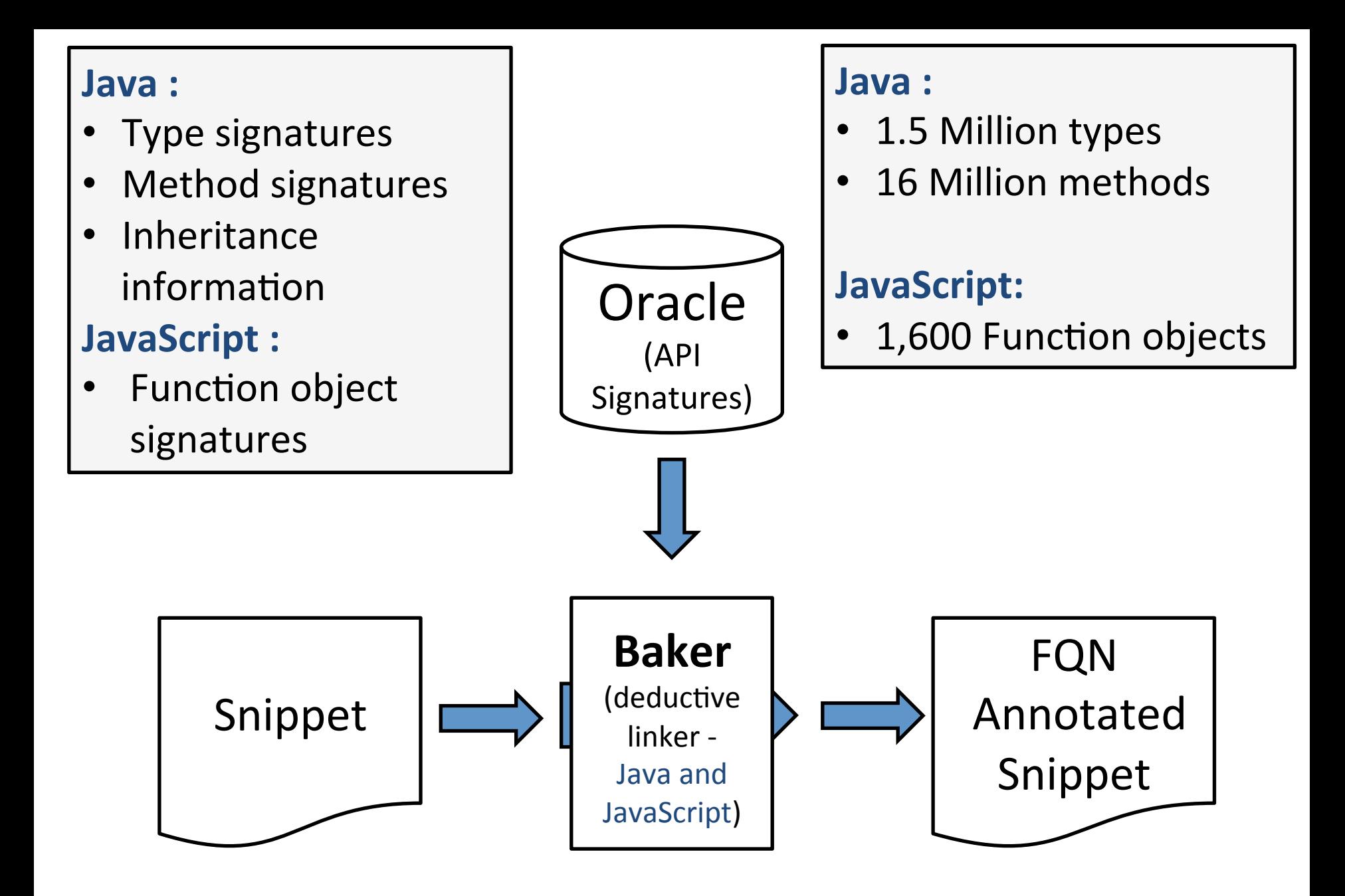

**public class** Quotes **extends Activity** {

}

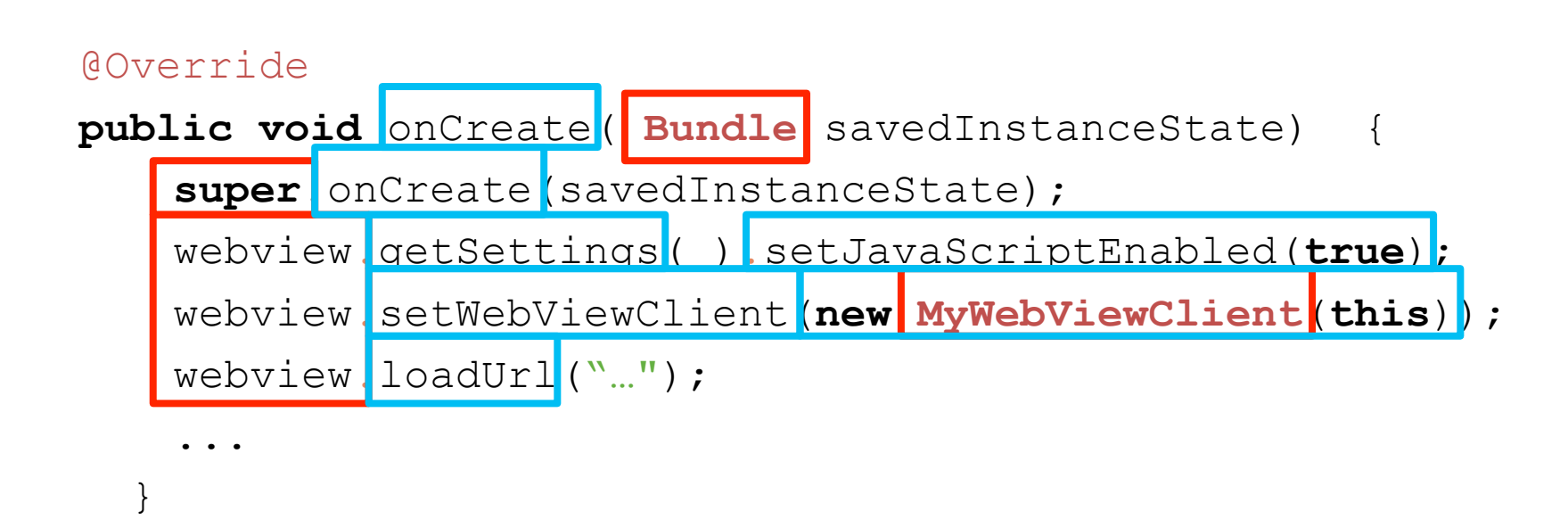

#### Potential API references in the snippet.

#### **public class** Quotes **extends Activity** {

#### @Override

}

}

```
 public void onCreate( Bundle savedInstanceState) { 
   super.onCreate(savedInstanceState); 
   webview.getSettings( ).setJavaScriptEnabled(true); 
   webview.setWebViewClient(new MyWebViewClient(this)); 
   webview.loadUrl("…"); 
    ...
```
#### Identifying local declarations

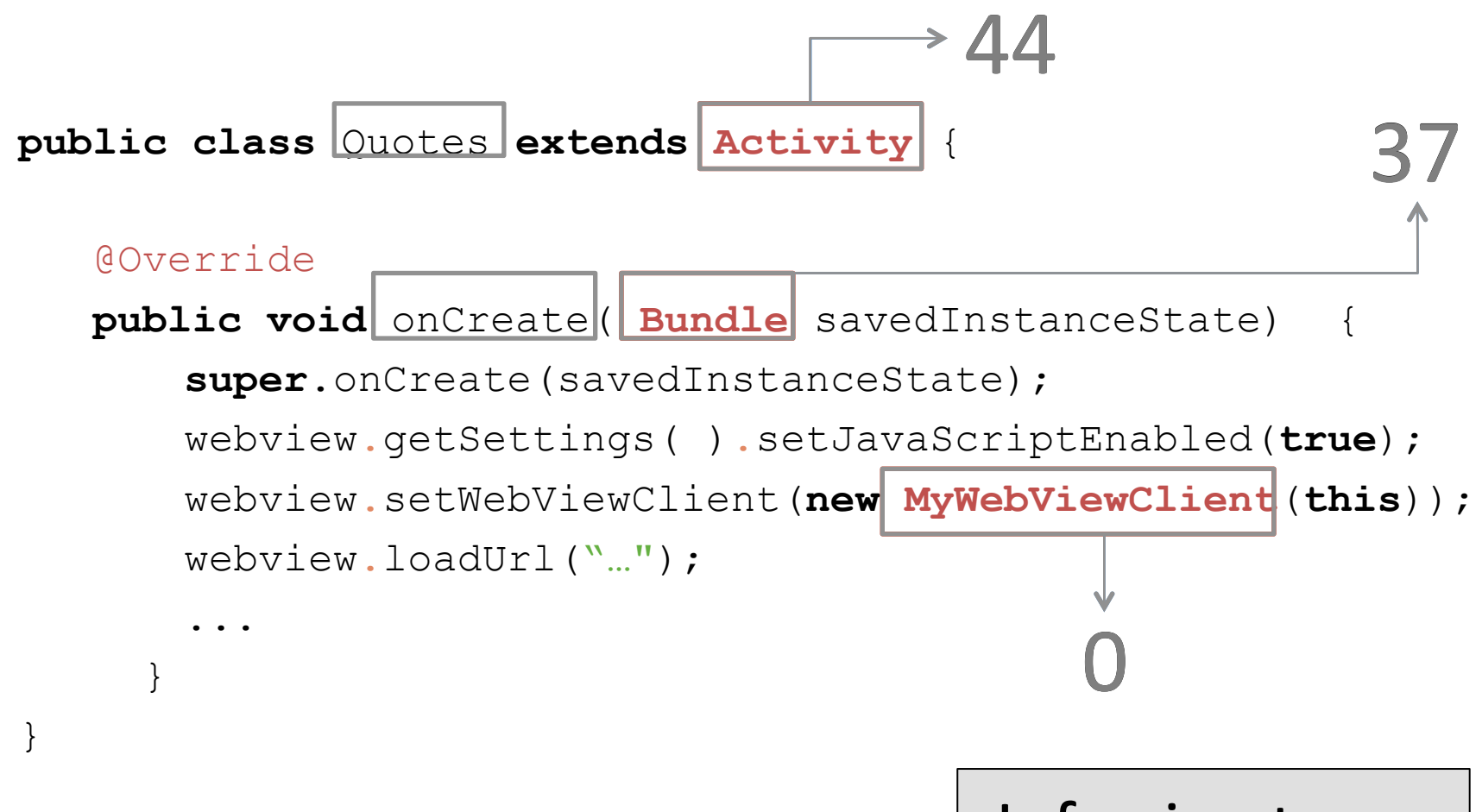

#### Inferring types

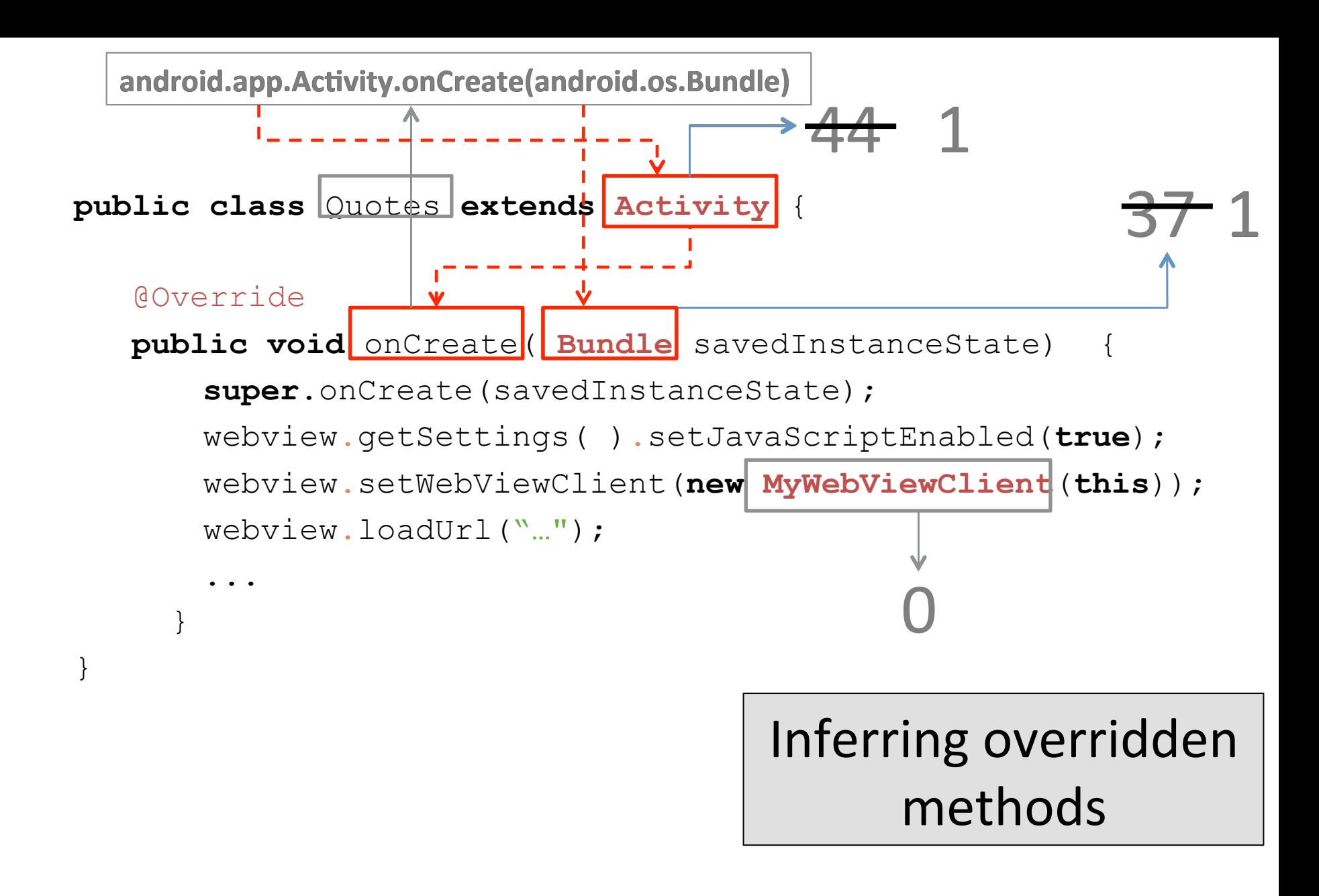

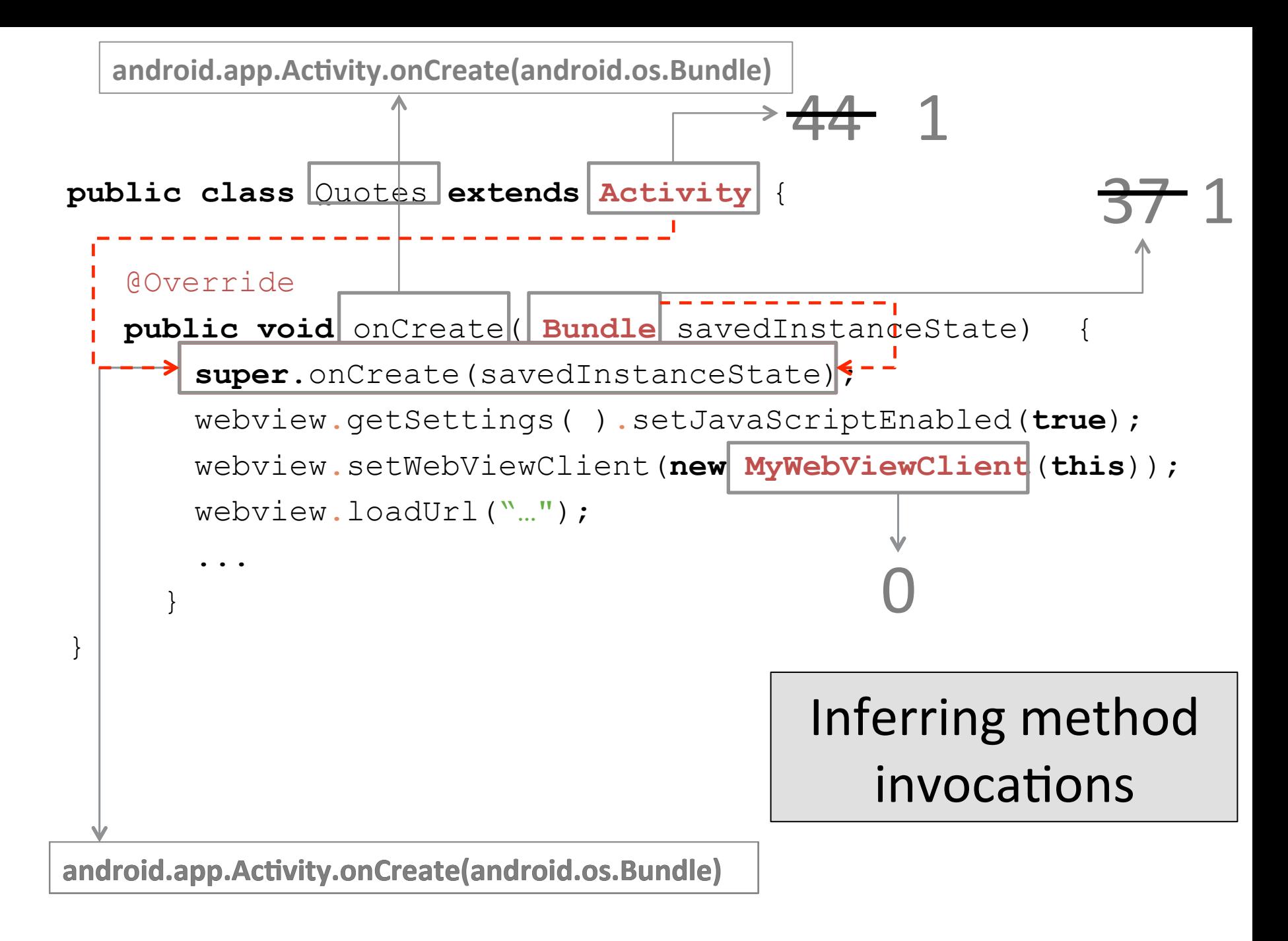

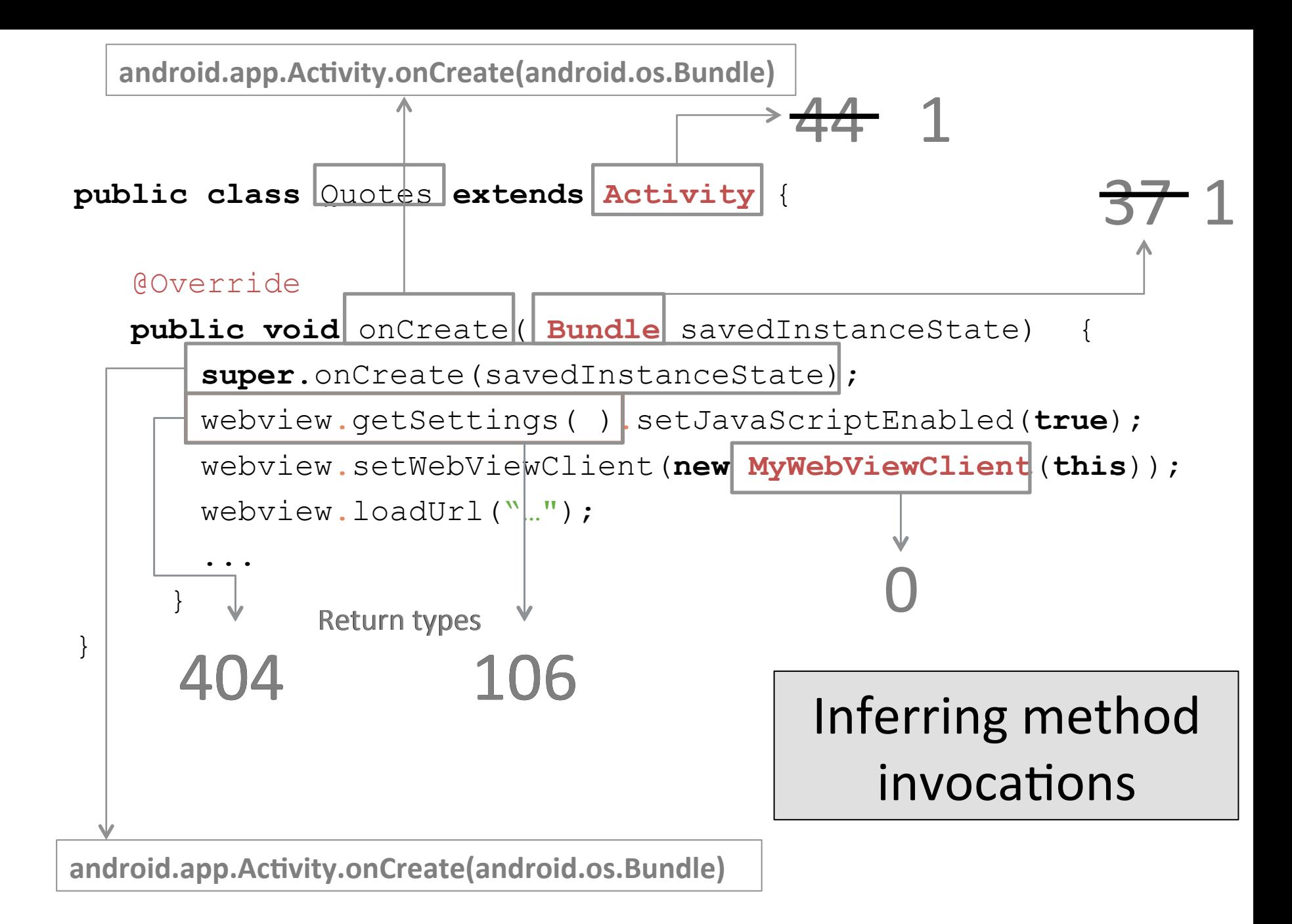

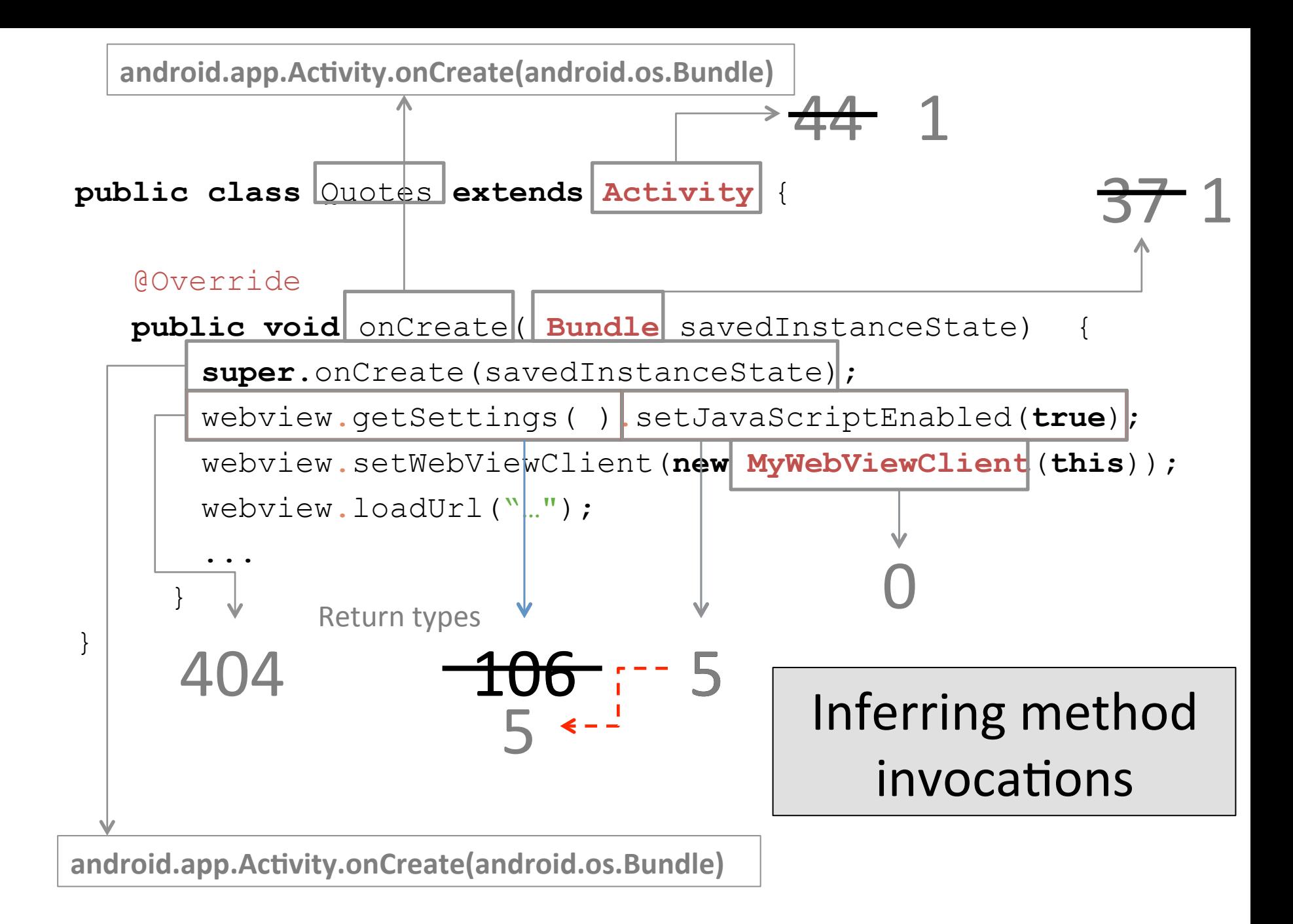

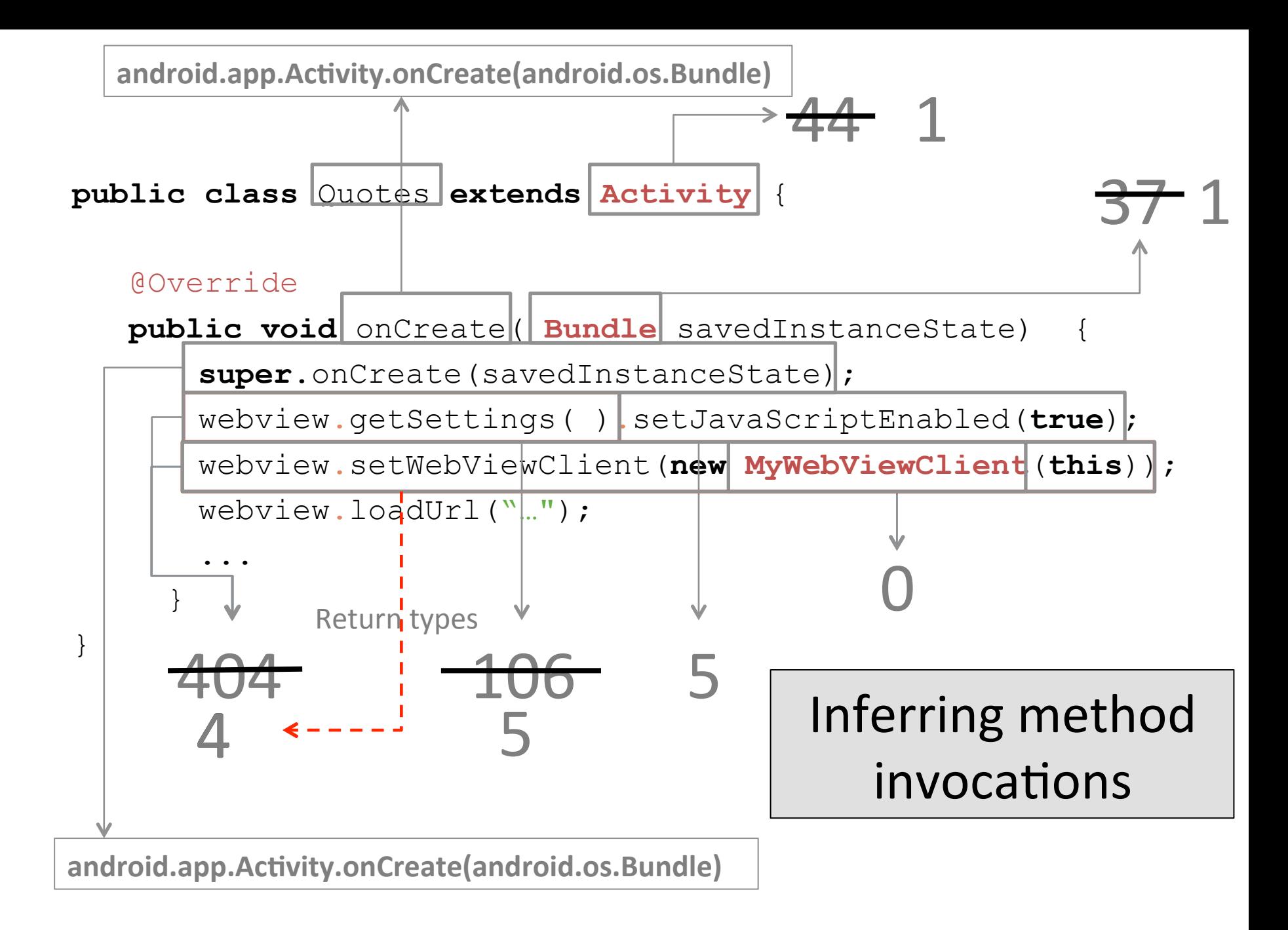

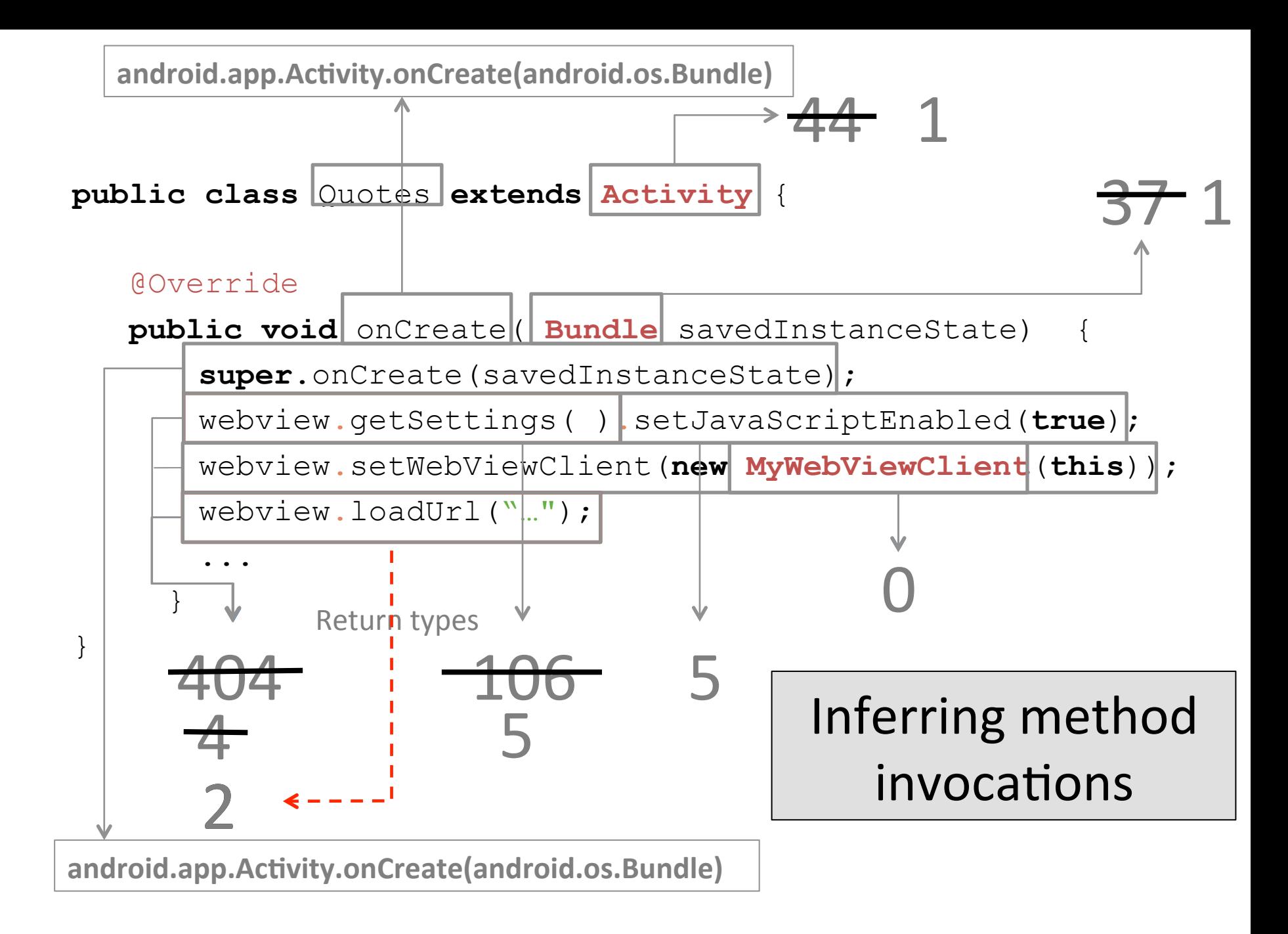

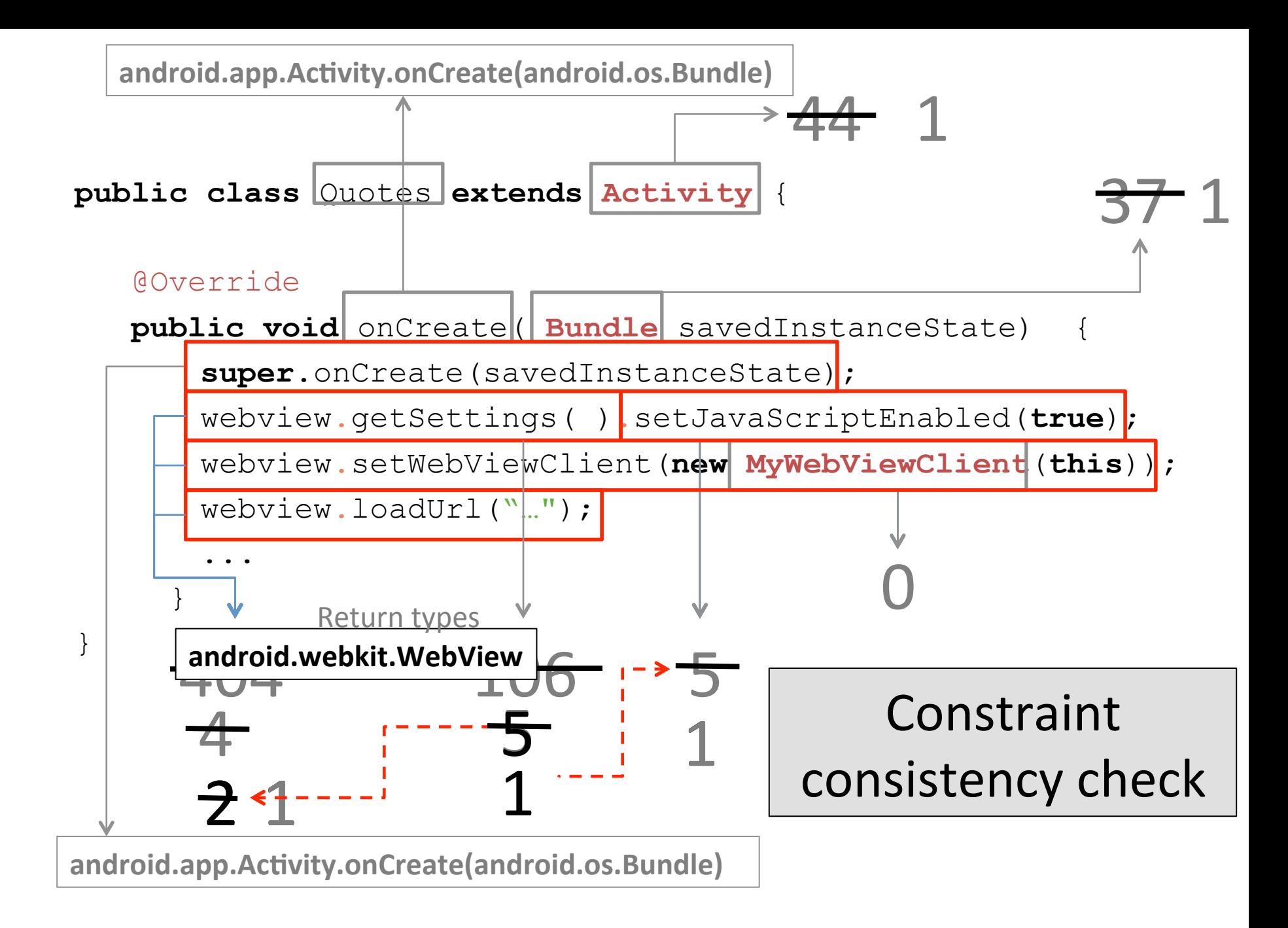

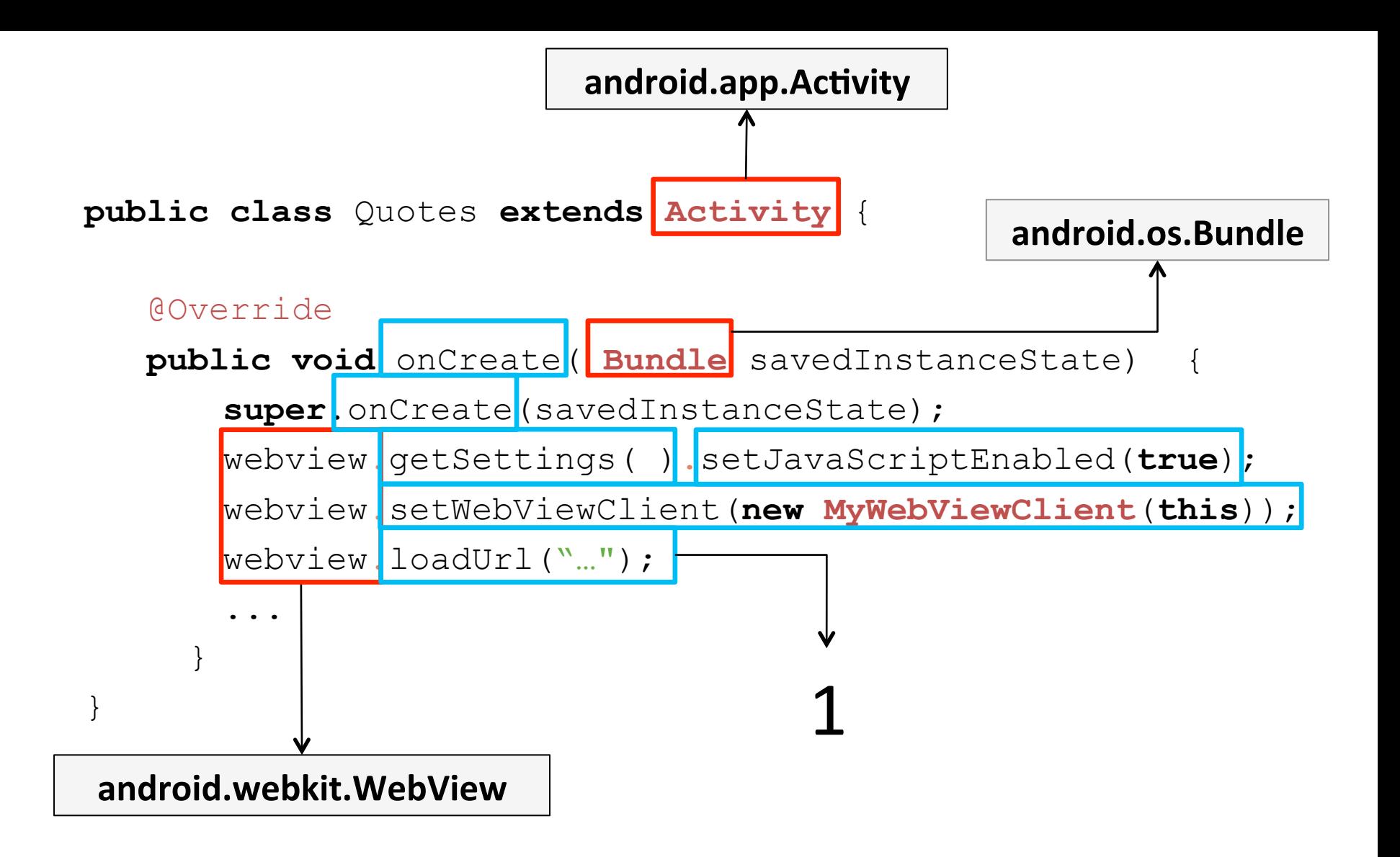

## Baker Accuracy : Java

#### **Precision: 0.98**

#### An API reference is a **Recall: Ourle**

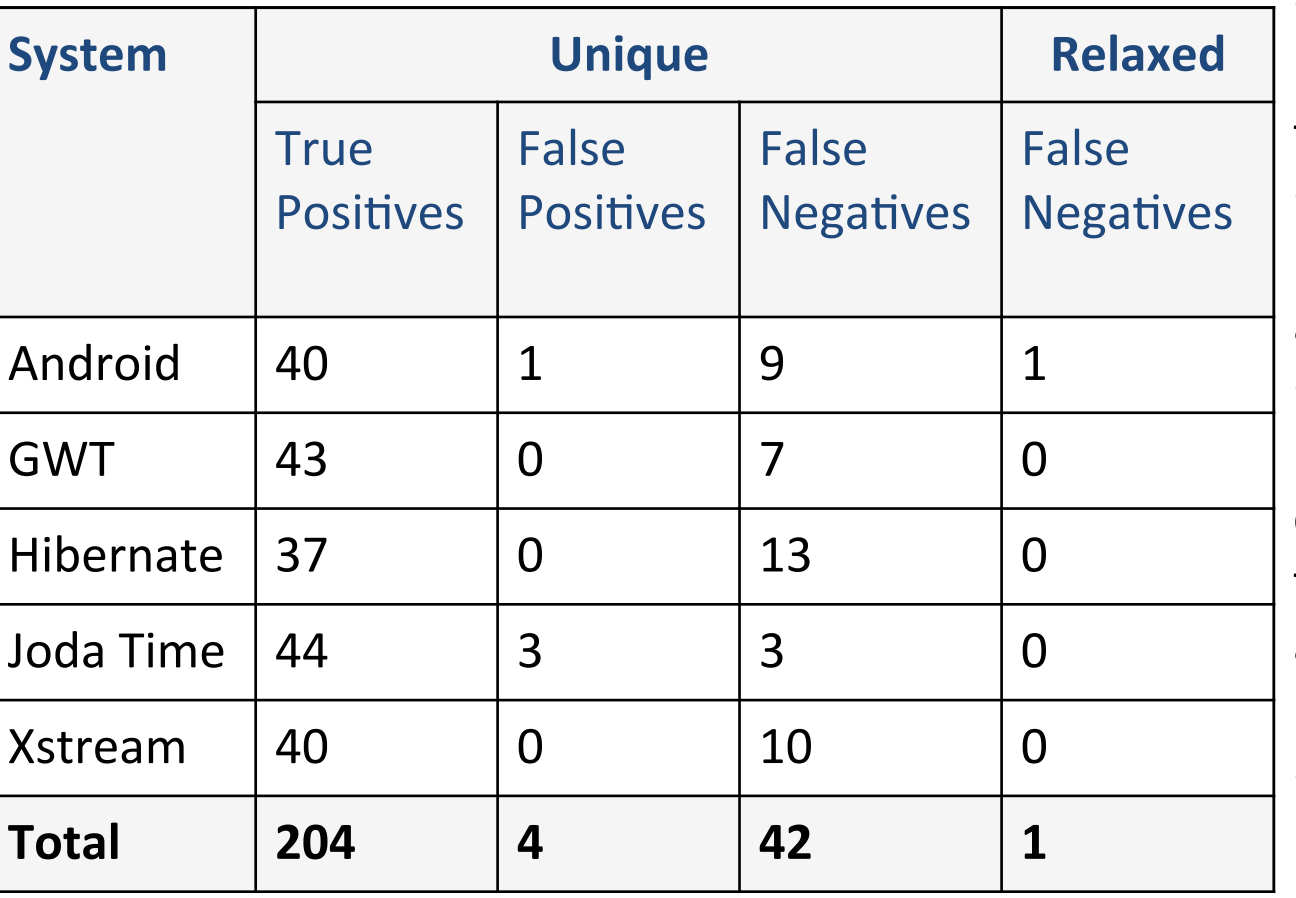

**True Positive:** 

Baker correctly identified the target API.

• False Positive:

Baker incorrectly identified a target API.

**False Negative:** 

Baker either could not correctly identify the right target API or it produced an imprecise match.

- § **Relaxed**
- **False Negative:**

Baker could not identify the target API even imprecisely.

# Baker Accuracy : JavaScript **Precision: 0.97 Recall: 0.96**

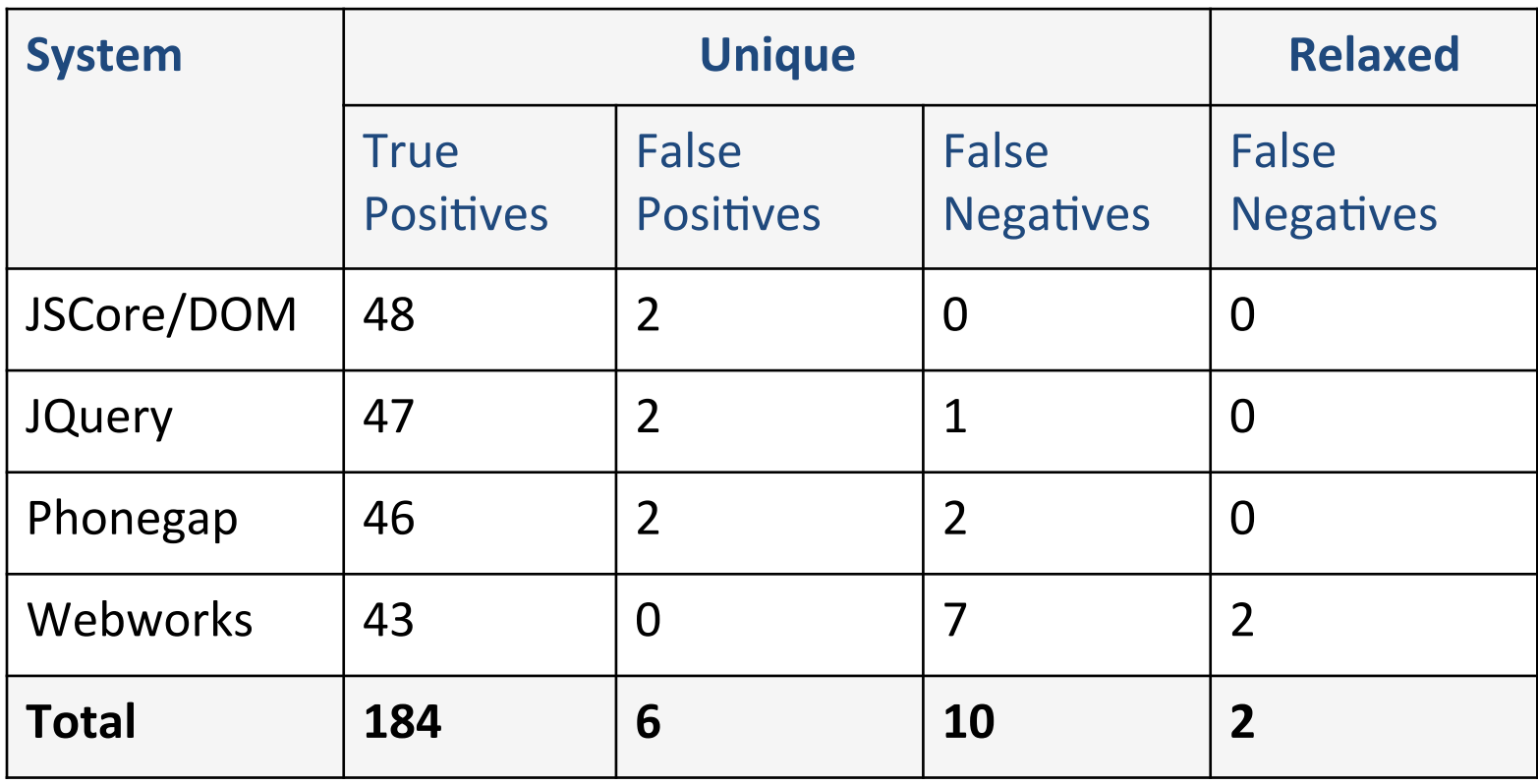

#### Cardinality Distribution

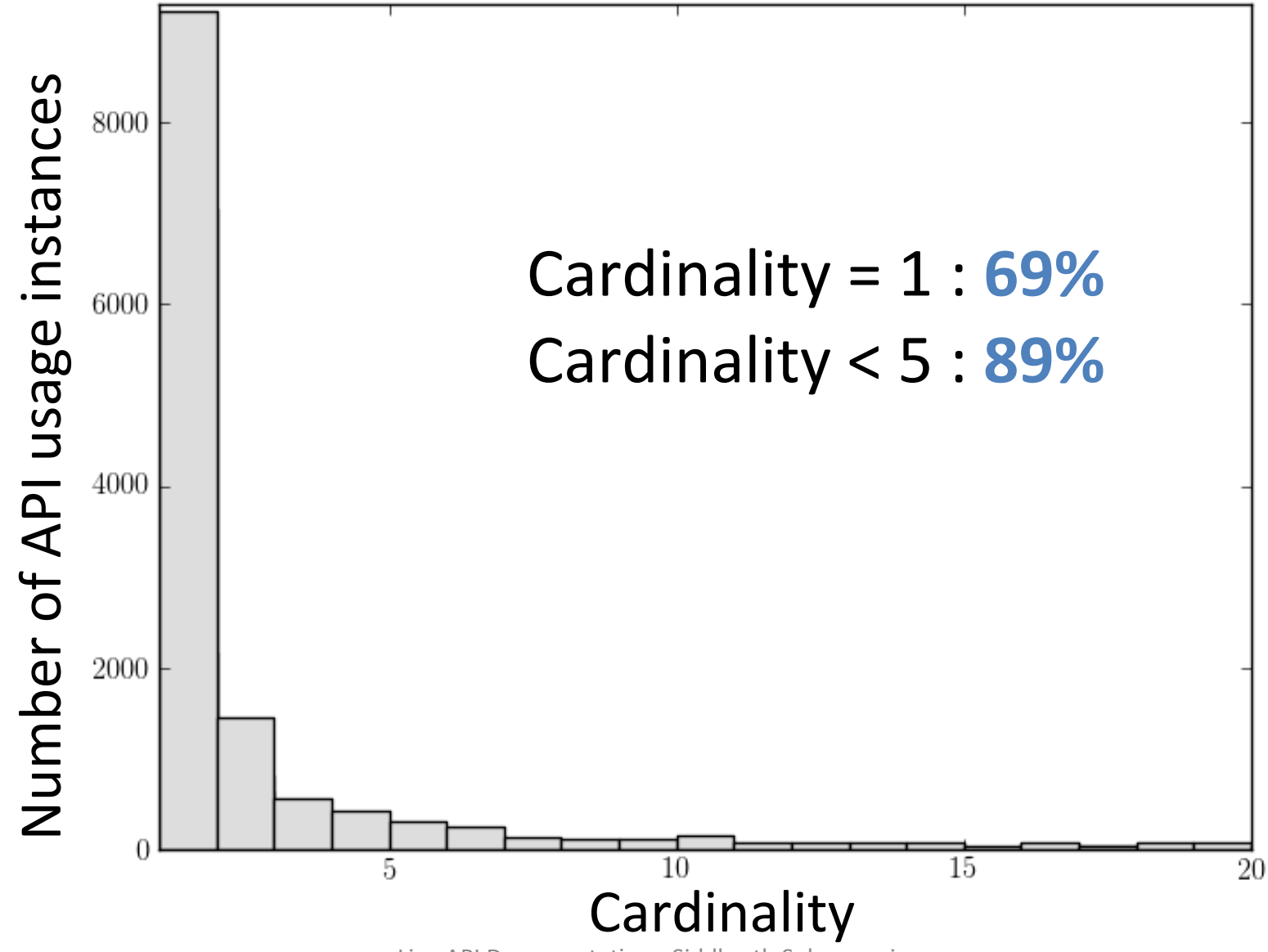

Live API Documentation - Siddharth Subramanian **25** and 25

#### Imprecise Matches

**Imprecise matches in the AbstractDocumentReader class belonging to the xstream Java library:** 

- com.thoughtworks.xstream.io.xml.AbstractDocumentReader
- com.cloudbees.shaded.thoughtworks.xstream.io.xml.AbstractDocumentReader
- com.ovea.jetty.session.internal.xstream.io.xml.AbstractDocumentReader
- cucumber.run1me.xstream.io.xml.AbstractDocumentReader
- org.pitest.xstream.io.xml.AbstractDocumentReader

#### Enabling Live API Documentation (Demo)

Live API Documentation - Siddharth Subramanian<br>Subramanian 28

## Querying Baker

#### **\$ cat JavaSnippet.txt**

{

]}

```
 final Chronometer chrono = 
       (Chronometer)findViewById(R.id.chronometer); 
 chrono.setBase(SystemClock.elapsedRealTime()); 
 chrono.start();
```

```
$ curl --data "file = @JavaSnippet.txt"
    http://gadget.cs.uwaterloo.ca/Baker/getAPI.php
```

```
"api_elements" : [ 
... ... ... ... ... ... ... ... ...
            { 
                                 "precision" : "1", 
                                 "name" : "setBase", 
                                 "line_number" : "2", 
                                 "type" : "api_method", 
                                 "elements" : [ 
                                          "android.widget.Chronometer.setBase(long)" 
design to the control of the control of the control of the control of the control of the control of the control of the control of the control of the control of the control of the control of the control of the control of th
            } 
            ...
```
## Summary

- **Deductive Linking** can identify API references in source code snippets with high precision.
- This helps enable "Live Documentation" by bridging interactive Stack Overflow posts with authoritative API documentation.
- Baker and related resources can be accessed at: https://cs.uwaterloo.ca/~rtholmes/baker

## References

• **[1]** Mamykina, Lena and Manoim, Bella and Mittal, Manas and Hripcsak, George and Hartmann, Bjorn. Design Lessons from the Fastest Q&A Site in the West.

#### **Additional Info**

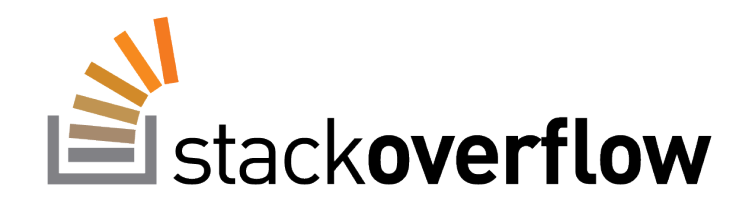

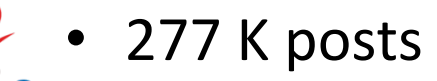

- 110 K accepted answers
- Java 69 K code snippets (in accepted answers)

• 241 K posts

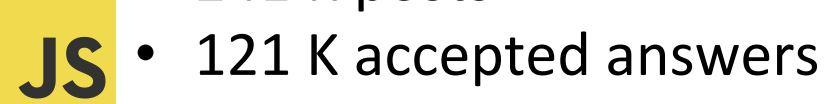

• 89 K code snippets (in accepted answers)

## Challenges

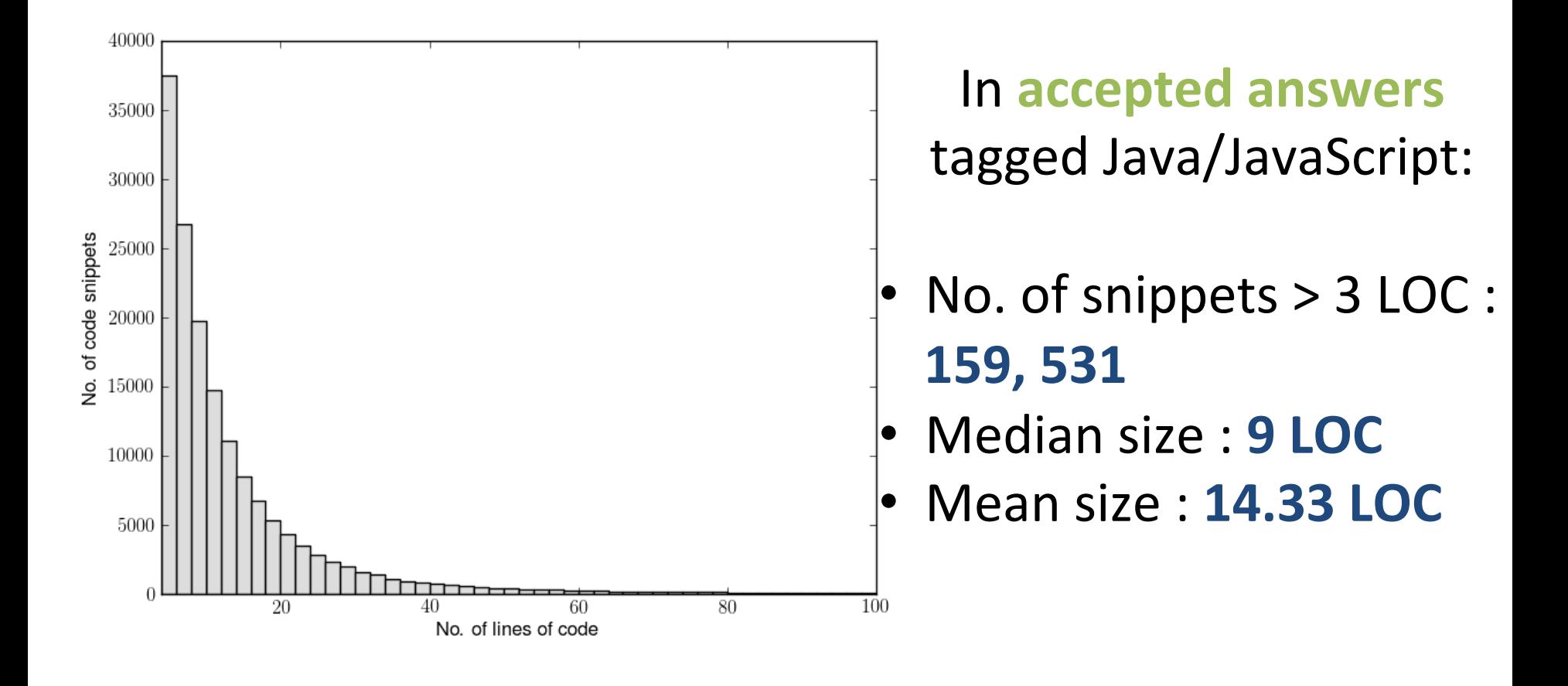

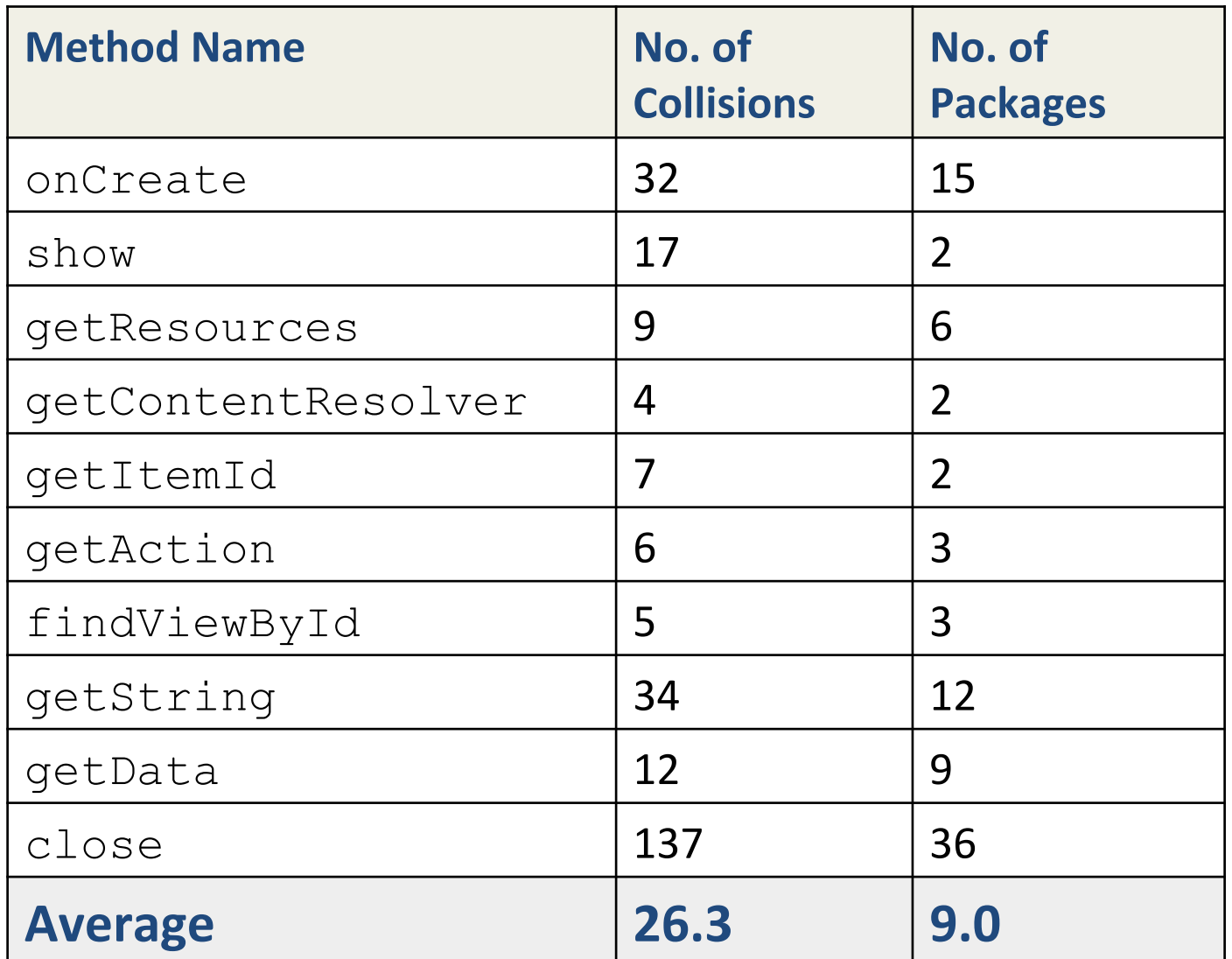

#### Naming Collisions among the 10 most-used Android methods.

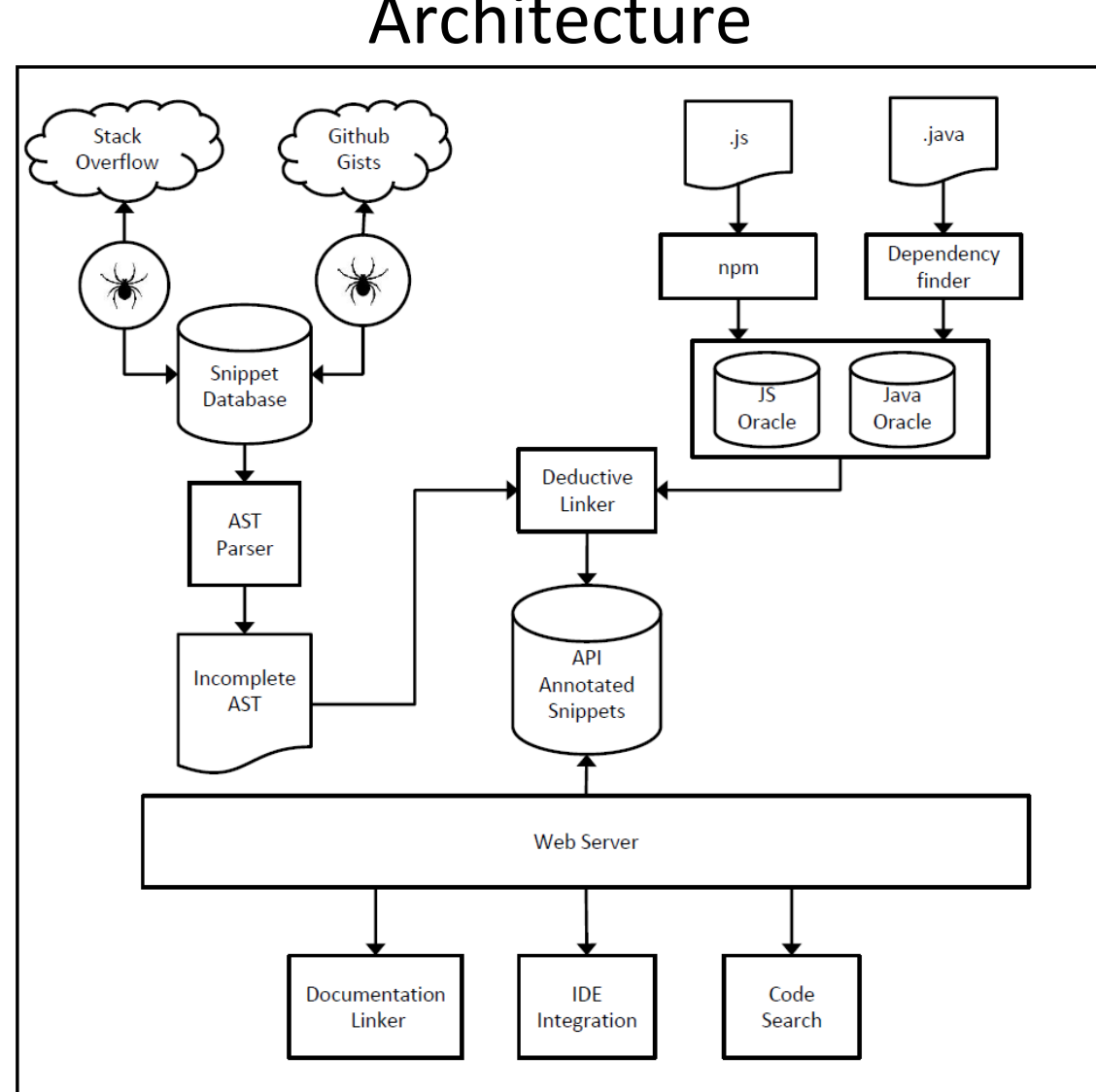

#### Architecture

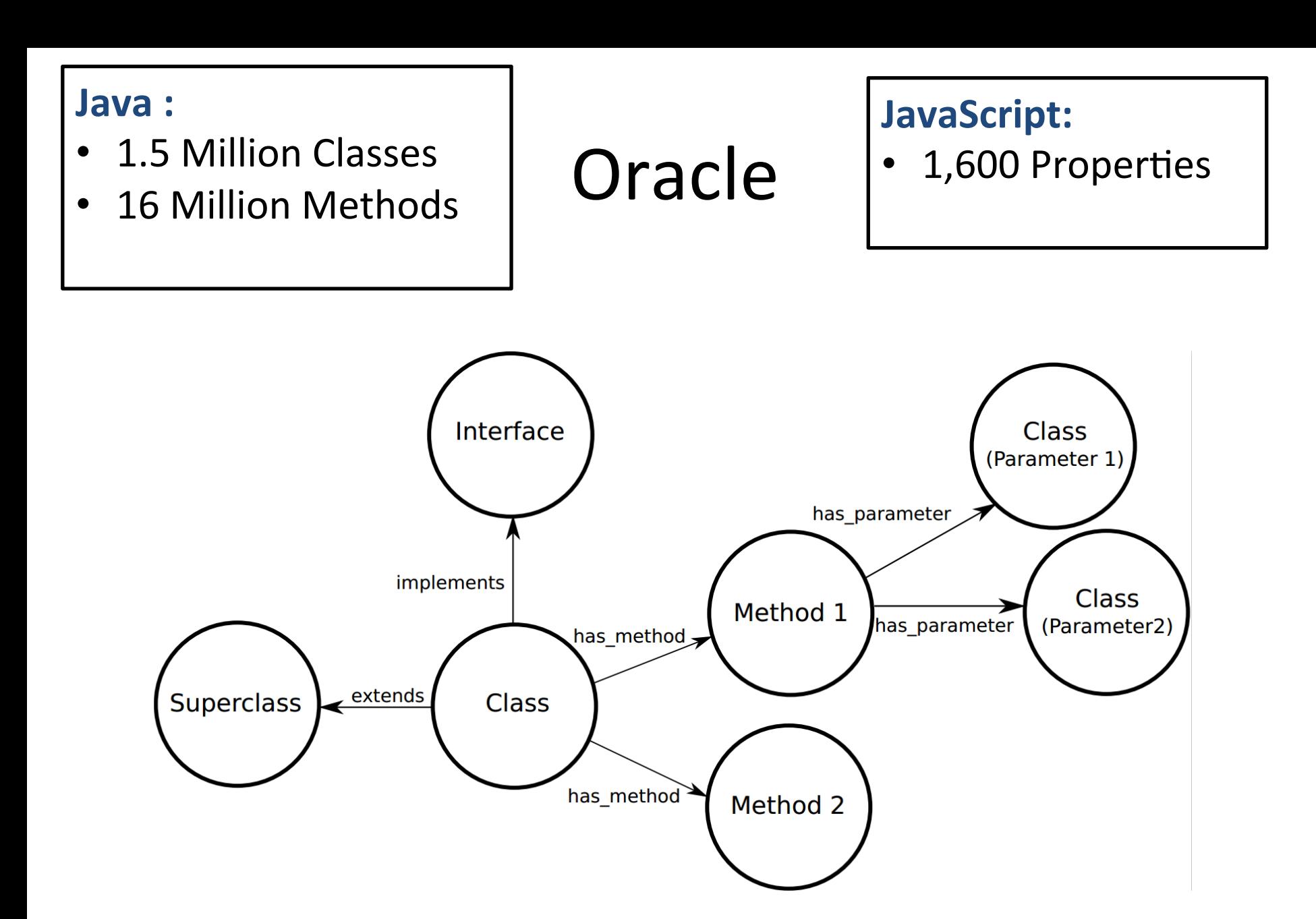

#### Evaluation

• **RQ1:** Does Baker accurately identify fullyqualified API references in code snippets?

• **RQ2:** Is Baker robust and able to resolve references on a variety of libraries?

## Example Diversity : Java

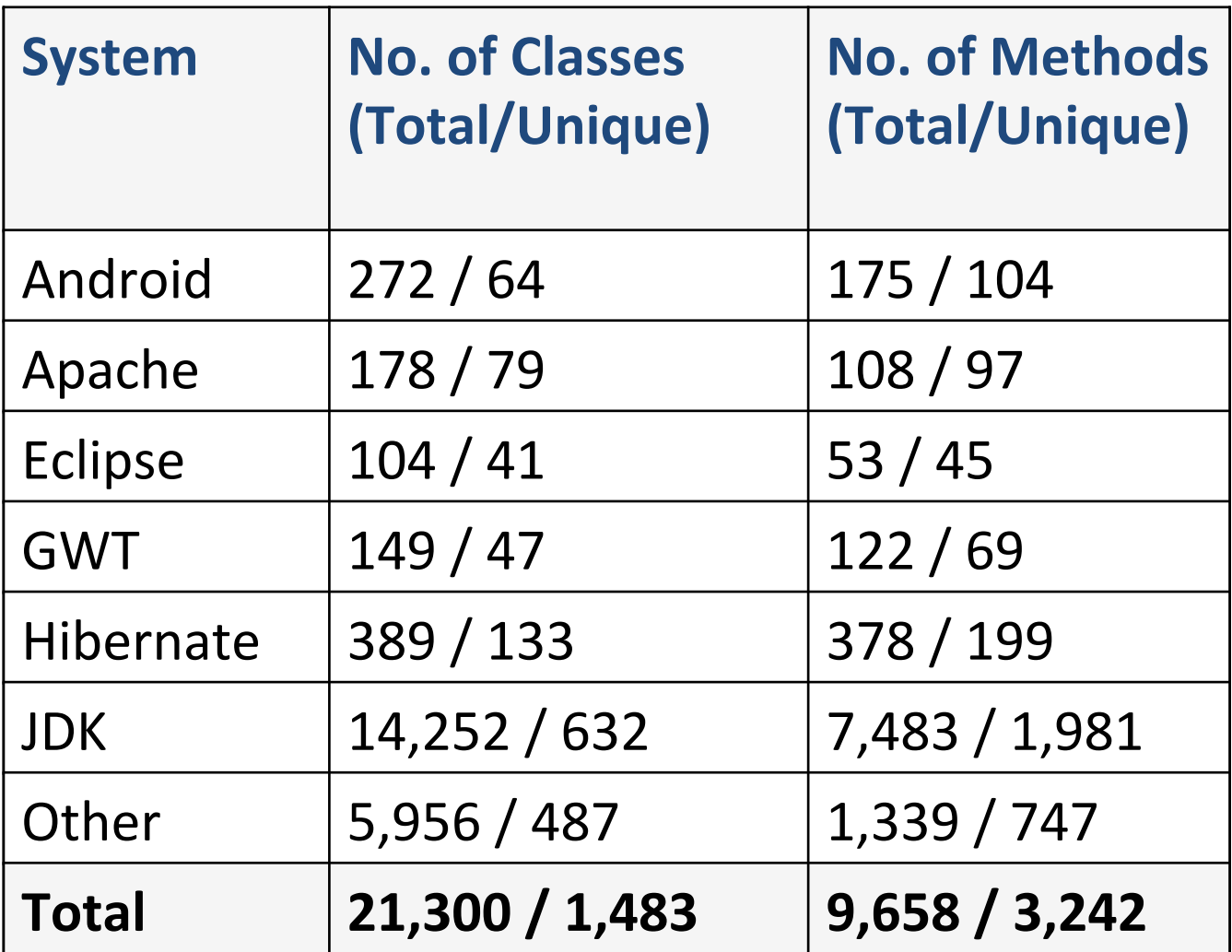

## Example Diversity : JavaScript

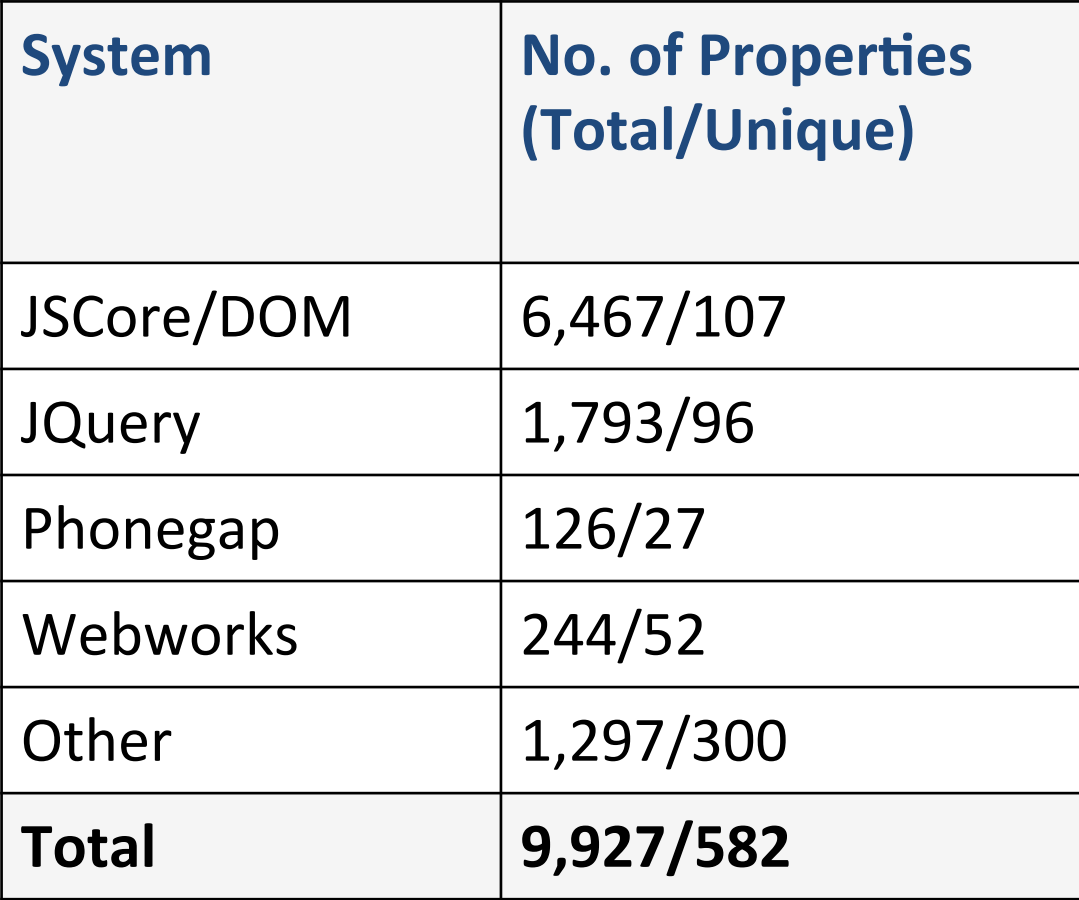

#### The Baker Framework

siddharth@siddharth-Inspiron-7520:~/BakerExamples\$ cat Javasnippet.txt  $11***$ [final Chronometer chrono =  $(Chronometer) findViewById(R.id.chronometer)$ ; chrono.setBase(SystemClock.elapsedRealtime());  $chrono.start()$ ; 'pastedcode@JavaSnippet.txt" http:/ siddharth@siddharth-Inspiron-7520:~/BakerExamples\$ curl --data-urlencode /gadget.cs.uwaterloo.ca:2145/snippet/getapijsonfromcode.php "api elements": [ "precision": "1", "name": "Chronometer", "line number": "3", "type": "api type", "elements":  $\overline{['$  "android.widget.Chronometer""], "character": " $56"$ }, "precision": "1", "name": "Chronometer", "line number": "3", "type": "api type", "elements": [""android.widget.Chronometer""], "character": "78" }, "precision": "1", "name": "Chronometer", "line number": "4", "type": "api\_type", "elements":  $\overline{['"}$  and roid.widget.Chronometer""], "character": " $129"$  }

#### Quantifying Naming Collisions in the Java Oracle

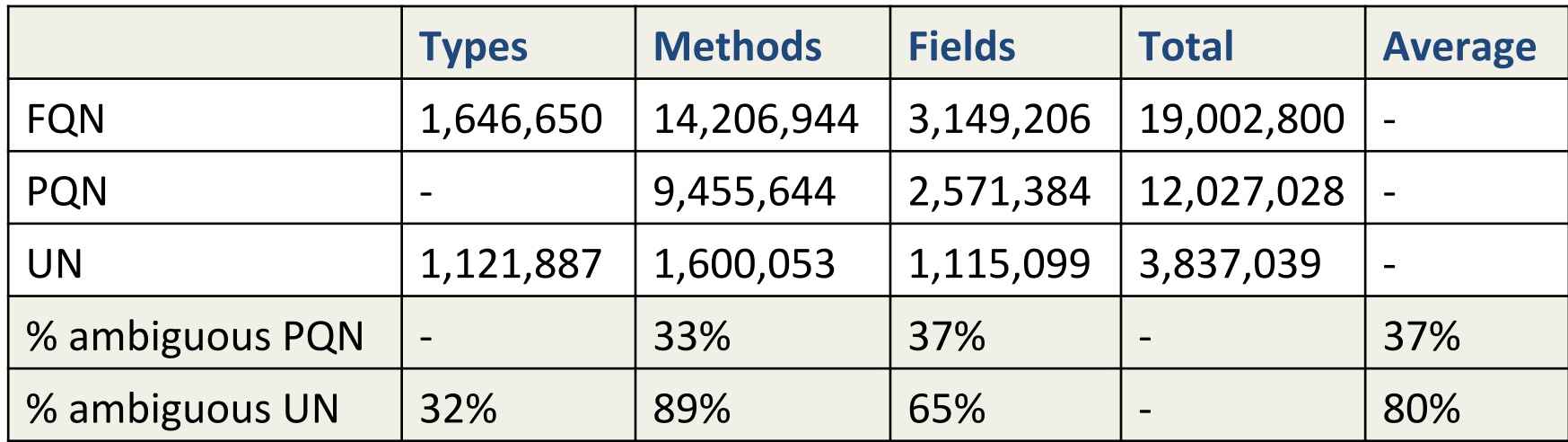

FQN: Fully Qualified Name (e.g., android.widget.Chronometer.start()) PQN : Partially Qualified Name (e.g., Chronometer. start()) UN : Unqualified Name (e.g., start())

## Extensions

• Heuristics to predict libraries imported.

![](_page_42_Figure_2.jpeg)

#### Extensions

• Utilizing metadata wherever available.

#### Hibernate count rows with some criterias

```
Criteria crit = session.createCriteria(Person.class); 
crit.add( Restrictions.isNotNull("birthDate")); 
crit.add( Restrictions.eq("isStudent", true)); 
List<Person> students = crit.list(); 
Integer count = students.size();
```
![](_page_43_Picture_4.jpeg)

share  $|$  edit  $|$  flag

#### Extensions

• Pre-processing to re-order constraints and reduce running time.

![](_page_44_Figure_2.jpeg)

## Related Work

#### • **ACE**

– Does not need an oracle.

 $-$  Cannot identify FQNs (only PQNs).

#### • **RecoDoc**

- Specific target libraries.
- Cannot resolve external references.

## **Traceability Link Recovery**

References to android. widget. Chronometer

![](_page_46_Figure_2.jpeg)

A mock-up of what could be achieved with an effective traceability linking strategy across a number of information sources.